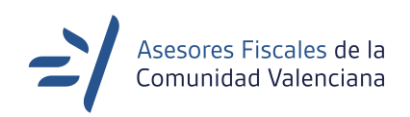

## **NOTAS PARA REUNIONES DEL OBSERVATORIO FISCAL**

- 1. En qué situación se encuentra el Impuesto sobre Viviendas Vacías.
- 2. Tenemos datos sobre el impacto que puede suponer la implantación del Impuesto sobre Estancias Turísticas.
- 3. Se tiene alguna valoración de cómo se está desarrollando la campaña de renta y de patrimonio 2021.
- 4. Tras seis meses desde la implantación del Valor de Referencia a los efectos del cálculo de la base imponible del ITP y del ISD, tenemos alguna valoración de cómo está afectando a los sujetos pasivos de estos impuestos.
- 5. En relación con las deducciones autonómicas aprobadas por la Comunidad Valenciana a los efectos del IRPF, sería positivo que el Observatorio disponga de datos cualitativos y cuantitativos de los residentes en la Comunidad que las aplican, y en otro caso, quienes pudiéndolas aplicar, no lo hacen.
- 6. Conocemos cuál es el coste por incumplimientos tributarios de los contribuyentes residentes en la Comunidad, así como los motivos que los producen.

## **7. Mejoras en la confección y tramitación telemática del modelo 650:**

Googlerizar la búsqueda de datos que están disponibles por parte de la GVA: como el nombre del notario o el nombre de los sujetos pasivos, que con tan solo escribir su número de identificación fiscal aparezcan sus datos. Es utilizar más un lenguaje máquina con el fin de evitar errores, actualizar datos en su caso, y eliminar cualquier duda ante datos que en un inicio no se vean disponibles.

Identificar mejor la opción de guardar y cargar el fichero.

Cuando se produce un error, que aparezca una acción para ir al "error".

A efectos del cálculo del ajuar doméstico, cuando en el apartado de bienes se identifique un inmueble como "vivienda habitual" que el valor catastral

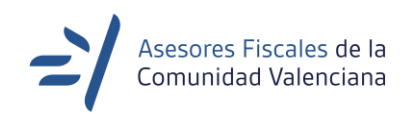

de esta se identifique y no haya que recordar este dato en el apartado de ajuar doméstico.

A la hora de identificar deudas, si estas son de carácter ganancial hay que imputar la parte correspondiente manualmente, ya que la aplicación no realiza el cálculo. Quizás sea más seguro, evitando por ello dudas en la cumplimentación, añadir el carácter económico y, en el caso que sea ganancial, se arrastre el 50% de aquella. El fin es el menor uso de datos o cálculos manuales.

Para evitar posibles problemas de duplicidad en los importes de los "seguros de vida", sería conveniente que el apartado J de seguro de vida, no se identifique con la misma letra, la J, reservada igualmente en la pestaña de "otros bienes", ya que el usuario puede caer en el error que debe quedar identificado en ambos sitios. Igual el apartado de seguros de vida podría quedar sin letra.

La reducción estatal por seguro de vida a favor de terceros no debería aplicar, automáticamente, si así queda identificado el contribuyente beneficiario.

Cuando se genera el borrador de la autoliquidación aparece una pestaña de "Borrar Borrador", quizás sea más estético llamarla "Eliminar Borrador". El cálculo de los intereses de demora en caso de solicitar la prórroga del plazo de los 6 meses se visualiza una vez se despliega el apartado de "autoliquidación complementaria", el cual está pensado para otra cosa.

Así, debiera estar más visible, o hacer la llamada como "Autoliquidación complementaria e intereses por prorrogas".

Habilitar la posibilidad de aplazar y/o fraccionar la deuda de este impuesto por vía telemática.

Una vez se hace la petición de presentación telemática puede salir un error por error en la dirección de la URL, se arregla quitando lo de *https*, pero esto no debiera de suceder.

Cuando existen varios herederos, al subir solo una vez la documentación y en un espacio que se habilite de "observaciones" anotar donde encontrar la documentación requerida (no subir un archivo Word donde lo indique).

Mayo 2022